## **ÍNDICE**

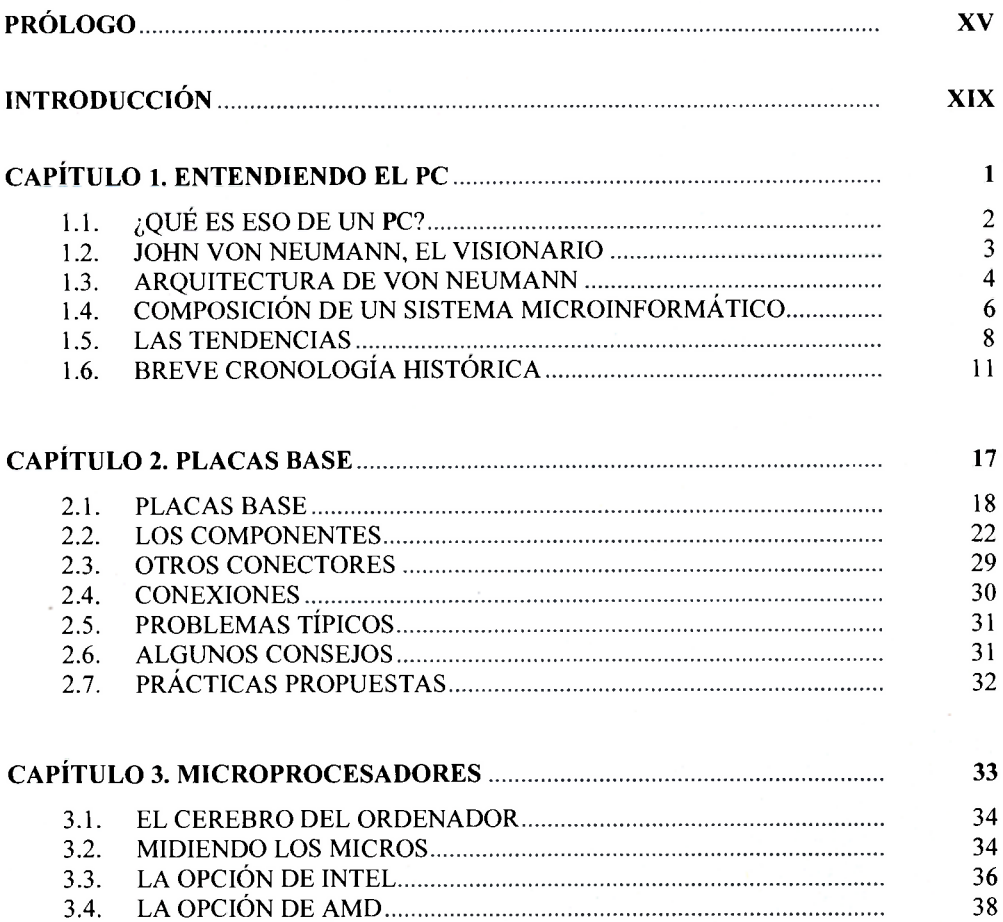

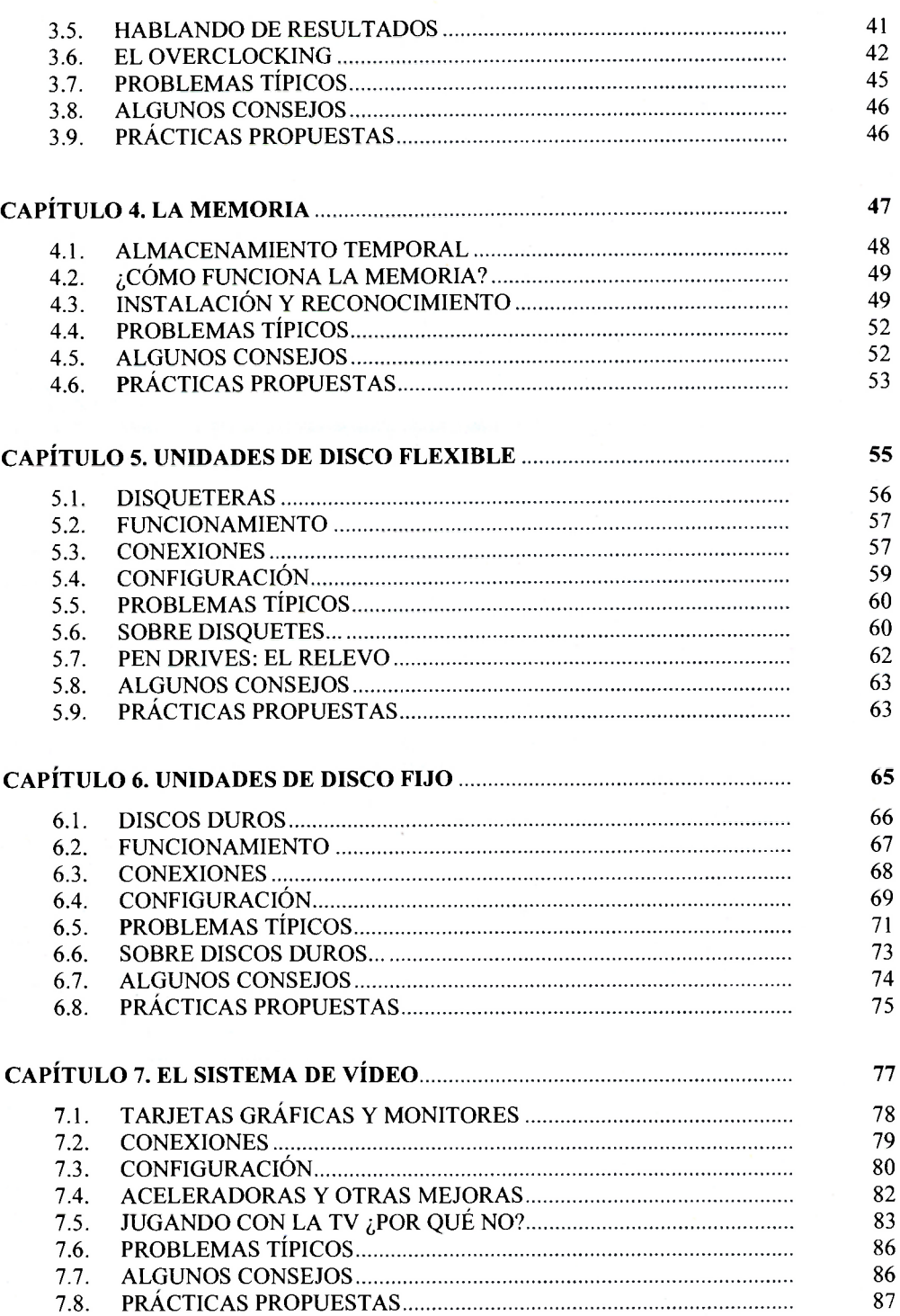

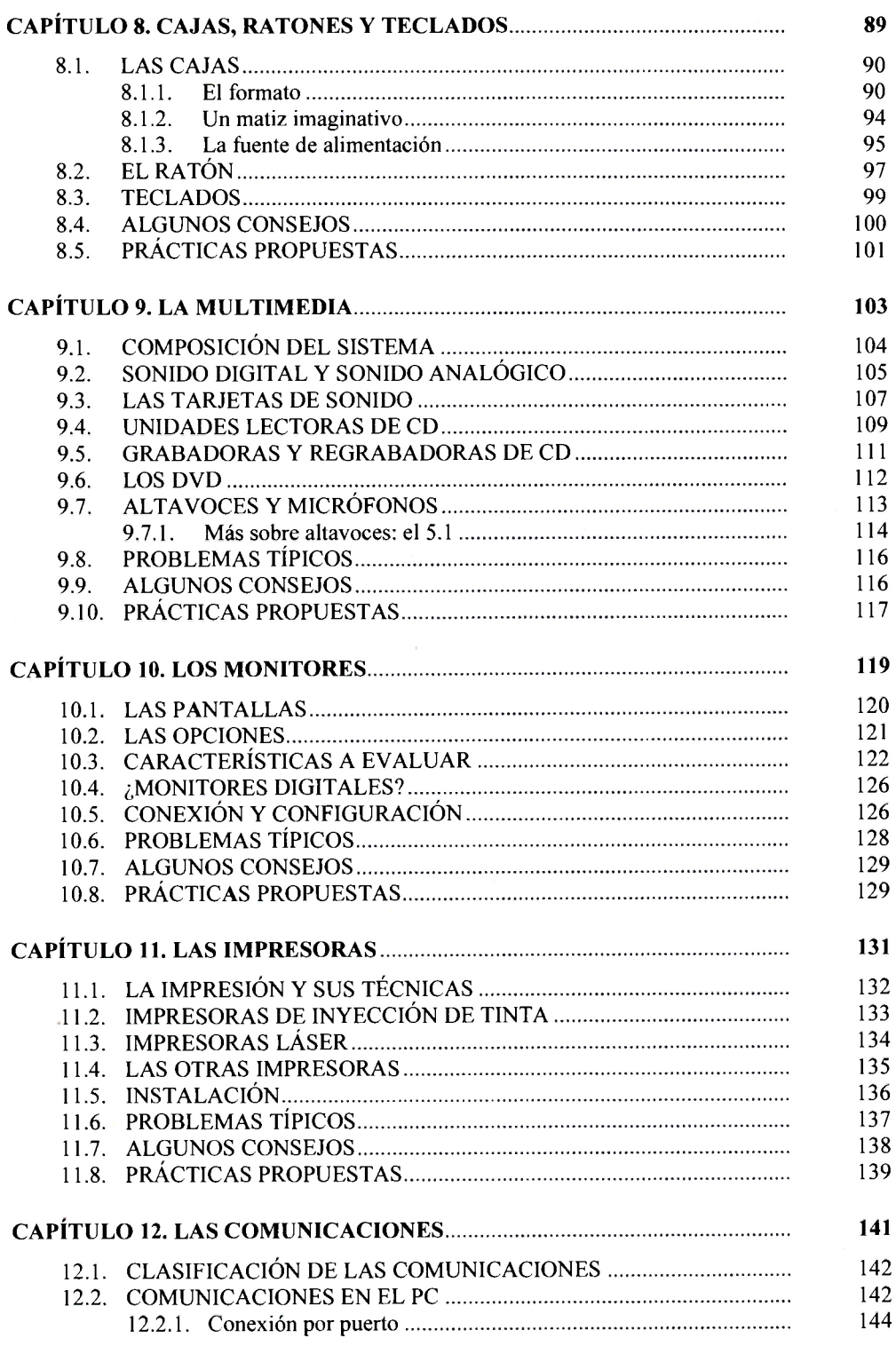

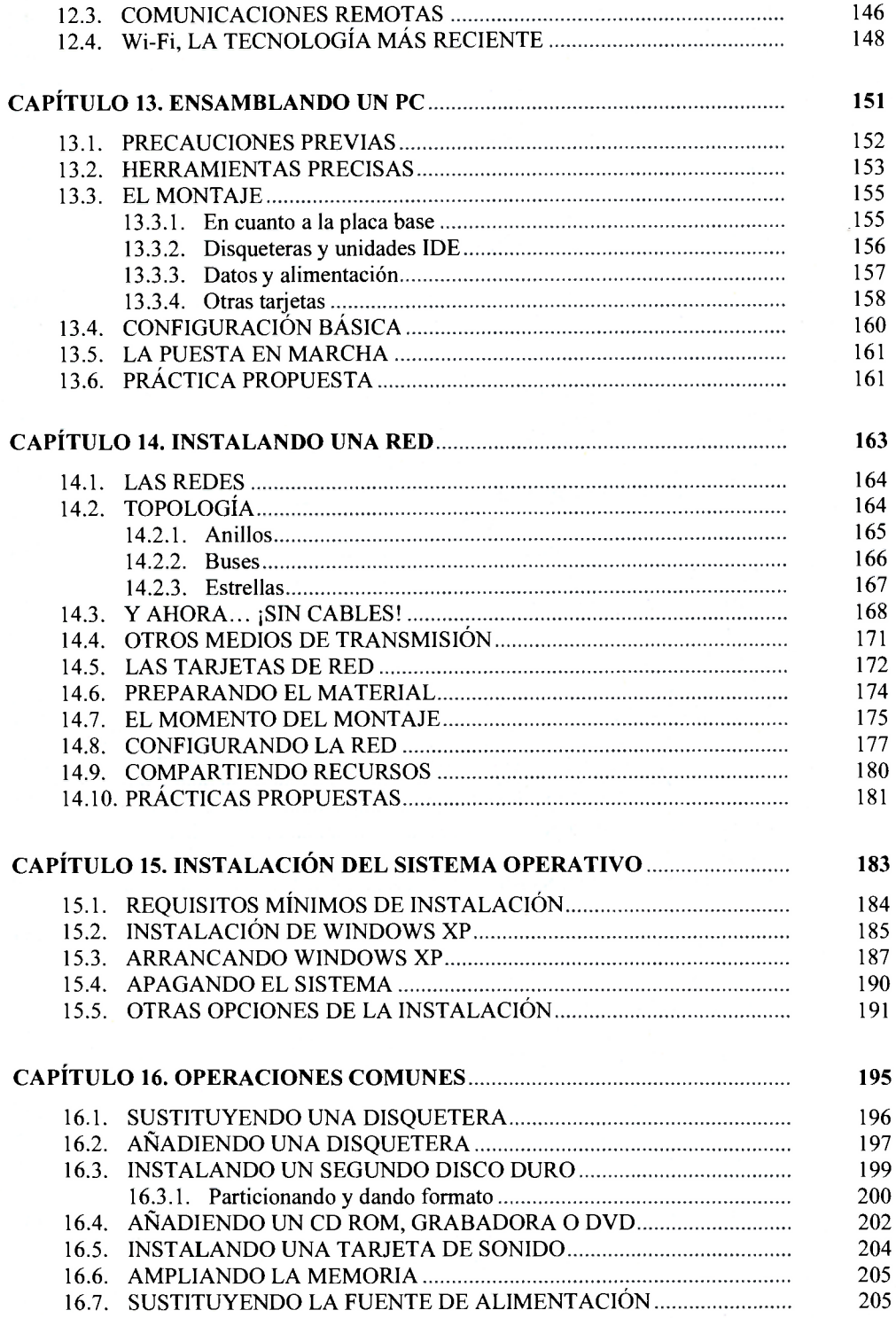

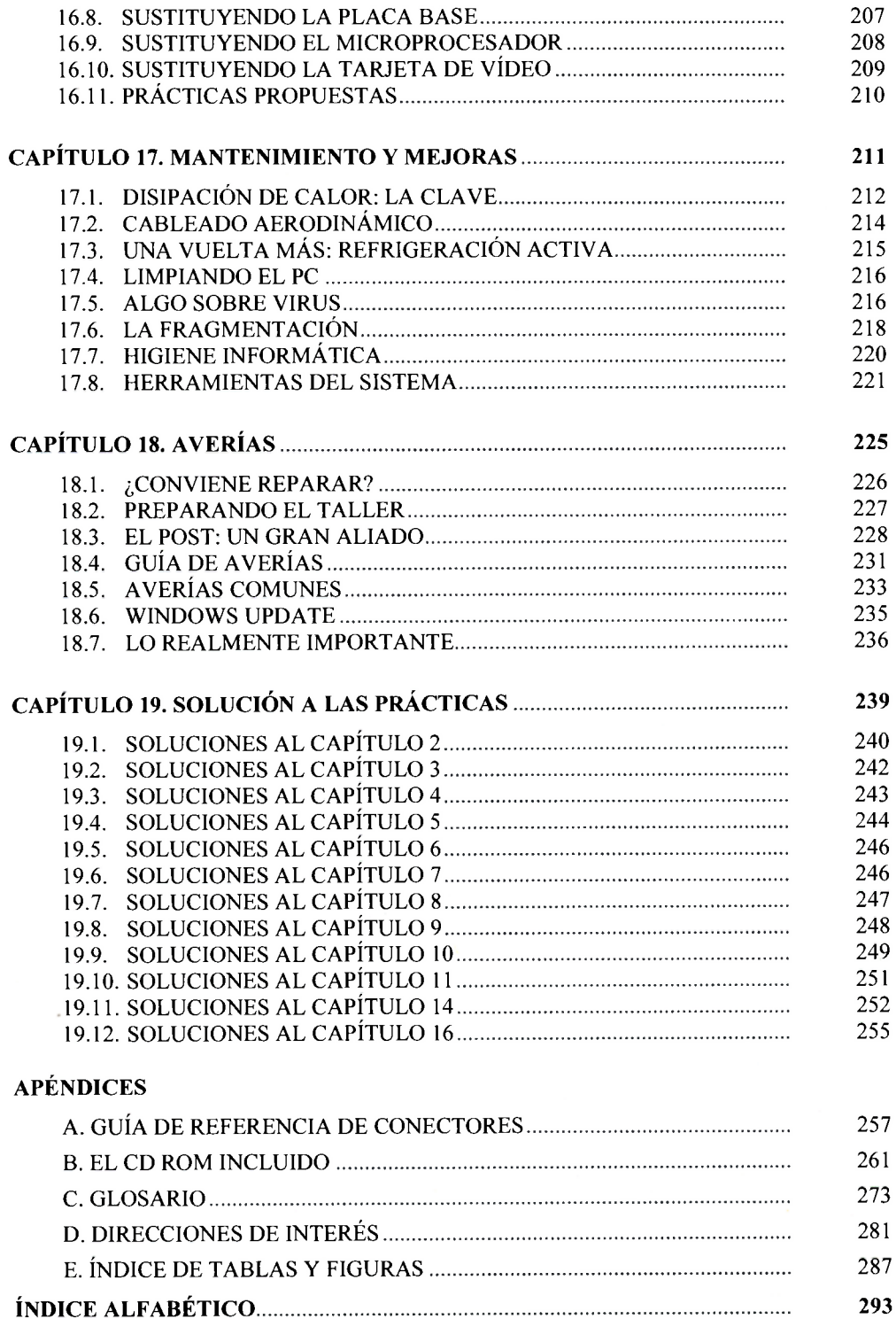